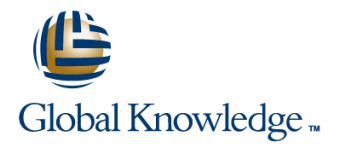

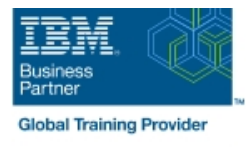

# **Introduction à IBM SPSS Modeler et au Data Mining (V16)**

## **Durée: 2 Jours Réf de cours: 0A005G Version: 16**

#### Résumé:

Le cours "**A005G - Présentation de IBM SPSS Modeler et exploration de données (v16)**" est une formation en salle de classe animée sur deux jours par un formateur.

Cette formation présente les principes de base de l'utilisation de IBM SPSS Modeler.

Les théories et les méthodes pratiques de l'exploration de données sont illustrées à l'aide de la méthodologie CRISP-DM. Le cours se déroule selon les étapes d'un projet d'exploration de données standard, qui commence par la lecture des données et passe par leur transformation, la modélisation et l'interprétation efficace des résultats. Il expose les bases des méthodes de lecture, d'exploration et de manipulation des données avec IBM SPSS Modeler, puis la création et l'utilisation des modèles les plus performants.

**Formation** inscrite à l'inventaire de la CNCP, **éligible au Compte Personnel de Formation** (CPF), permettant de préparer la Certification IBM Certified Associate - SPSS Modeler Data Mining. Attention, différents Codes CPF existent selon le secteur métier de l'entreprise. Nous consulter.

#### Public visé:

Toute personne devant acquérir les compétences dans l'utilisation de IBM SPSS Modeler et du data mining : analystes, utilisateurs responsables de la construction de modèles tels que les modèles de scoring, les modèles de construction de typologies ou les modèles d'associations.

### Objectifs:

- Introduction à l'exploration de données Définition de l'unité d'analyse
- Utilisation de SPSS Modeler **Intégration des données**
- 
- Collecte des données initiales Recherche de relations
- Compréhension des données Introduction à la classification
- 
- 
- Découverte de l'exploration de données Calcul et remplacement des valeurs des champs
	-
	-

## Pré-requis:

- **Connaissances générales en informatique**
- Aucune connaissance particulière en termes de statistiques n'est requise.
- Il peut s'avérer utile de comprendre les données de votre entreprise, ainsi que les problématiques relatives à l'exploration de données effectuée au sein de votre entreprise.

## Cours suivant(s):

Les analystes et experts données pourront suivre d'autres modules de formation afin de développer leurs compétences :

- Cours IBM 0A0U4G Score et segmentation avec IBM SPSS Modeler
- Cours IBM 0A045G Construction de typologie et modèles d'association avec IBM SPSS Modeler (v16)
- Cours IBM 0A054G Préparation des données avec IBM SPSS Modeler cours avancé

# Contenu:

Introduction à l'exploration de données Compréhension des données Recherche de relations

- 
- Expliquer les étapes de la méthodologie  $\Box$  Expliquer les méthodes les plus  $\Box$  Examiner la relation entre deux champs CRISP-DM courantes de gestion des données quantitatifs
- Décrire des projets d'exploration de données manquantes en entre entre deux champs réussis et les raisons d'un échec  $\Box$  Expliquer les méthodes les plus qualitatif et quantitatif
- Décrire les compétences nécessaires à courantes de gestion des valeurs l'exploration de données éloignées Introduction à la classification

- Décrire les différentes zones de l'interface Modeler Modeler Distinguer les différents types de modèles utilisateur de Modeler prédictifs prédictifs et de la prédictifs de la prédictifs de la prédictifs de la prédictifs de la prédictifs de la prédictifs de la prédictifs de la prédictifs de la prédictifs de la prédictifs de l
- Utiliser les noeuds et super noeuds <br>
Définition de l'unité d'analyse <br>
Exécuter CHAID en mode interactif
- Exécuter, ouvrir et enregistrer un flux line and line Exécuter CHAID et divers modèles en
- Accéder à la fonction d'aide dans SPSS → Supprimer les enregistrements en double → mode automatique Modeler **Agréger des données**

Découverte de l'exploration de données **Restructurer des champs continus** 

- Expliquer les principaux concepts de Intégration des données l'exploration de données
- 
- 

## Collecte des données initiales Ajouter des champs de plusieurs

- Expliquer les concepts « structure de ensemble données », « enregistrements », « unité Utiliser l'échantillonnage à des fins de d'analyse » et « stockage » test
- **Importer des fichiers Microsoft Excel**
- Importer des fichiers IBM SPSS Statistics | Calcul et remplacement des valeurs des
- Importer des fichiers textes champs
- Importer à partir d'une base de données
- 

line line line

- **Présenter 2 exemples d'exploration de Examiner les distributions des champs** Examiner la relation entre deux champs données **données** qualitatifs et continus qualitatifs et continues qualitatifs
	-
	-
	- Expliquer comment vérifier la qualité des enregistrements valides à l'aide de autres types de modélisation

- 
- 
- Créer des champs booléens
- 

- Créer un modèle **Ajouter des enregistrements de** Déployer un modèle **plusieursensembles de données dans un** seul ensemble
	- ensembles de données dans un seul
	-

- **Exporter des données vers différents** Utiliser les expressions CLEM (Control formats Language for Expression Manipulation) pour transformer des données
	- Utiliser le noeud Derive (Calculer) pour créer un nouveau champ et le noeud Filler (Remplacer) pour remplacer les valeurs d'un champ
	- **Expliquer comment générer** automatiquement un noeud Derive (Calculer)
	- Utiliser le noeud Reorder (Réorganiser) pour réorganiser les champs

- 
- 
- 

- Utilisation de SPSS Modeler des données et sélectionner des Différencier la modélisation prédictive des
	-
	-
	-

# Autre(s) Information(s):

Support de cours officiel IBM en anglais remis aux participants

## Plus d'informations:

Pour plus de renseignements ou pour vous inscrire, merci de nous contacter au 01 78 15 34 00

info@globalknowledge.fr

### [www.globalknowledge.fr](http://www.globalknowledge.fr)

100, avenue Albert 1er - 92500 RUEIL-MALMAISON